# **Programación (en Java) para apoyar la aceptación universal**

**Programa de Capacitación para la Aceptación Universal de LACRALO Una colaboración LACRALO-UASG-ICANN** 

Sarmad Hussain y Farah Adeeba

18 de mayo de 2021

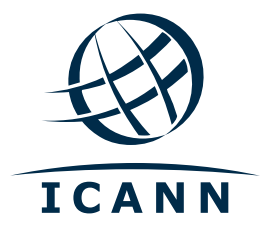

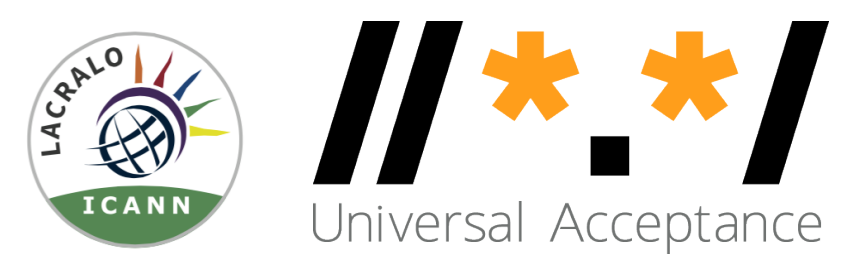

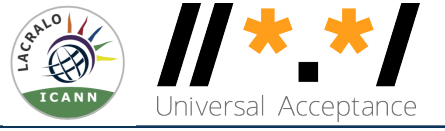

#### Descripción general

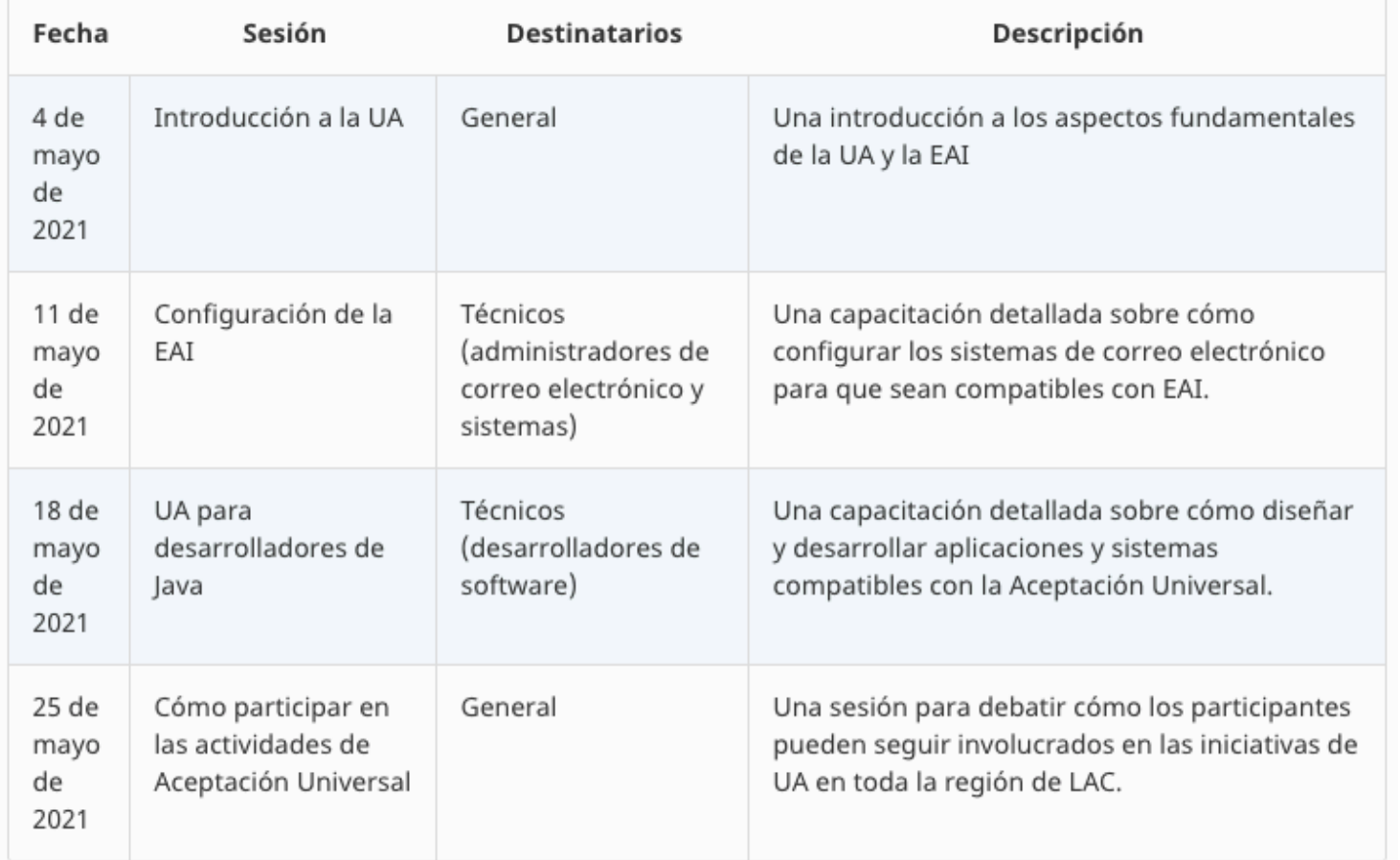

- Se entregarán certificados a los participantes que asistan a las sesiones y completen las encuestas de cada una de las 4 sesiones..

**ICANN** 

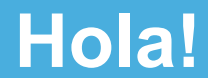

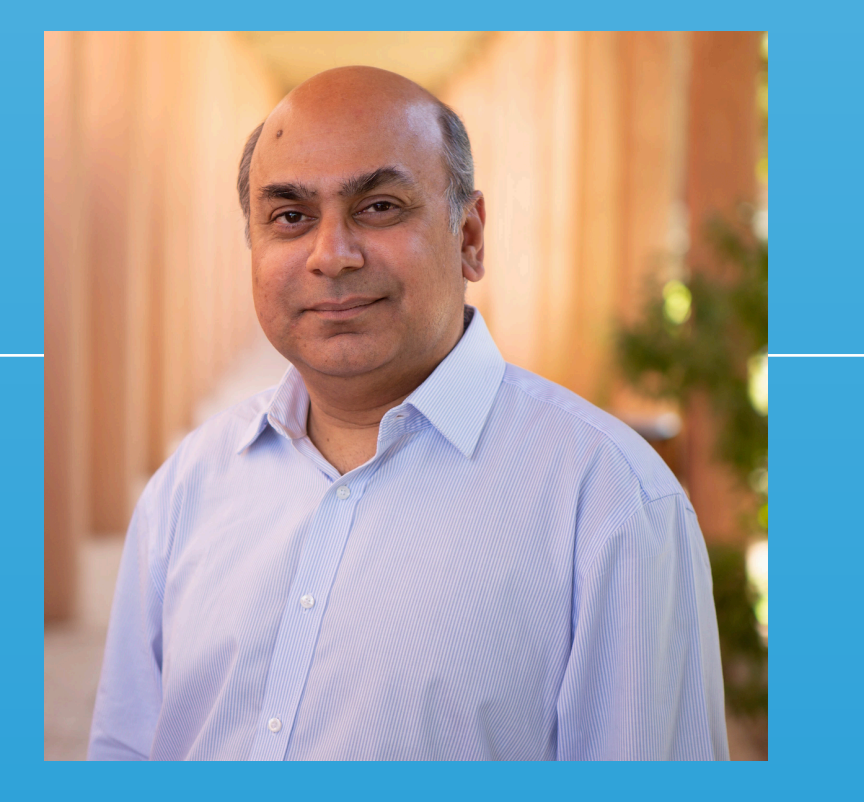

Dr. Sarmad Hussain Sr. Director IDN & UA Programs **ICANN** sarmad.Hussain@icann.org

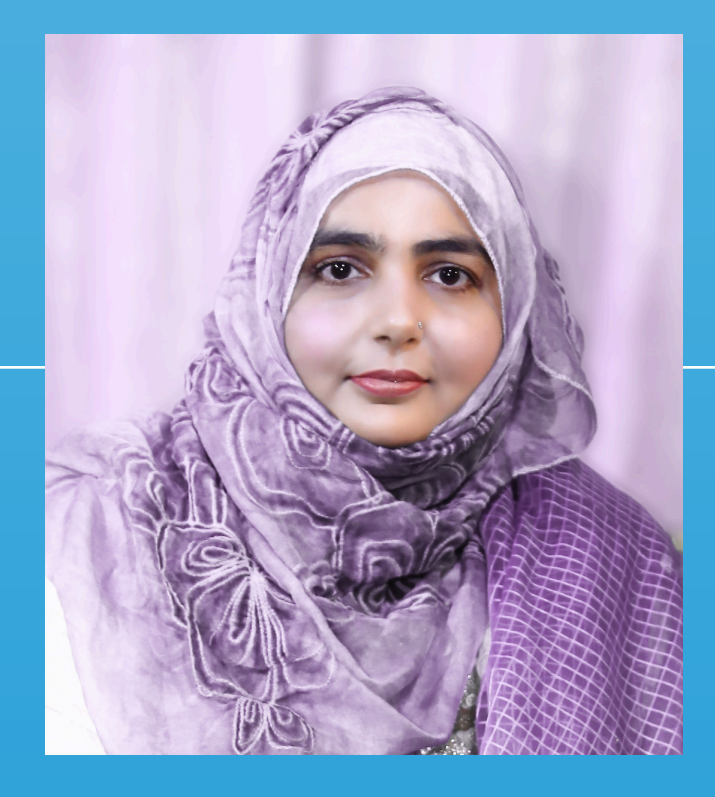

Dr. Farah Adeeba Assistant Professor KICS University of Engineering and Technology farah.adeeba@kicks.edu.pk

### **Agenda**

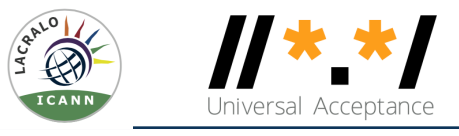

- ¤ Introducción (5 minutos)
- ¤ Visión general de la aceptación universal (15 minutos)  $\circ$  Quiz (5 minutos)
- ¤ Fundamentos para los IDN y el EAI (15 minutos)
	- $\circ$  Quiz (5 minutes)
- ¤ Programación para UA usando Java (35 minutos)
	- ¡ Procesamiento de nombres de dominio
	- ¡ Procesamiento de la dirección de correo electrónico
	- $\circ$  Almacenamiento de nombres de dominio y direcciones de correo electrónico
	- ¡ Nombres de dominio y direcciones de correo electrónico en la plataforma Android
- ¤ Conclusión (10 minutos)

# **Visión general de la Aceptación Universal**

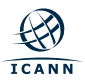

**Aceptación Universal de nombres de dominio y correo electrónico**

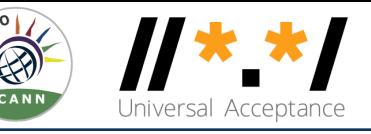

#### **Objetivo**

Que todos los nombres de dominio y direcciones de correo electrónico funcionen en todas las aplicaciones de software.

#### **Impacto**

Promover la elección de los consumidores, mejorar la competencia y proporcionar un acceso más amplio a los usuarios finales.

idiomas locales. ¡ Nombres de dominio internacionalizados (IDN)

¤ Ahora es posible tener nombres de dominio y direcciones de correo electrónico en los

- ¡ Internacionalización de direcciones de correo electrónico (EAI)
- $\circ$  Formato UTF8 de Unicode utilizado para IDN y EAI
- $\circ$  Nombres de Dominio
	- ¡ **Nuevos** nombres de dominio de nivel superior: example.sky
	- ¡ Nombres de dominio de nivel superior **más largos**: example.abudhabi
	- Nombres de dominio **internacionalizados** 普遍接受-测试.世界
- ⊙ Direcciones de correo electrónico internacionalizadas (EAI)
	- o ASCII@IDN marc@société.org
	-
	-

**ICANN** 

 $\circ$  UTF8@IDN; right to left scripts  $\circ$  ای-میل $\circledR$  . لا

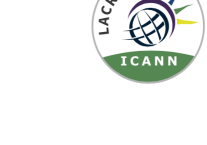

¡ UTF8@ASCII ईमेल@example.com ○ UTF8@IDN  $\Box$  测试@普遍接受-测试.世界

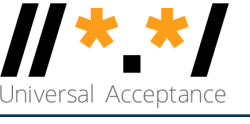

#### **Aceptación de direcciones de correo electrónico en sitios web a nivel mundial**

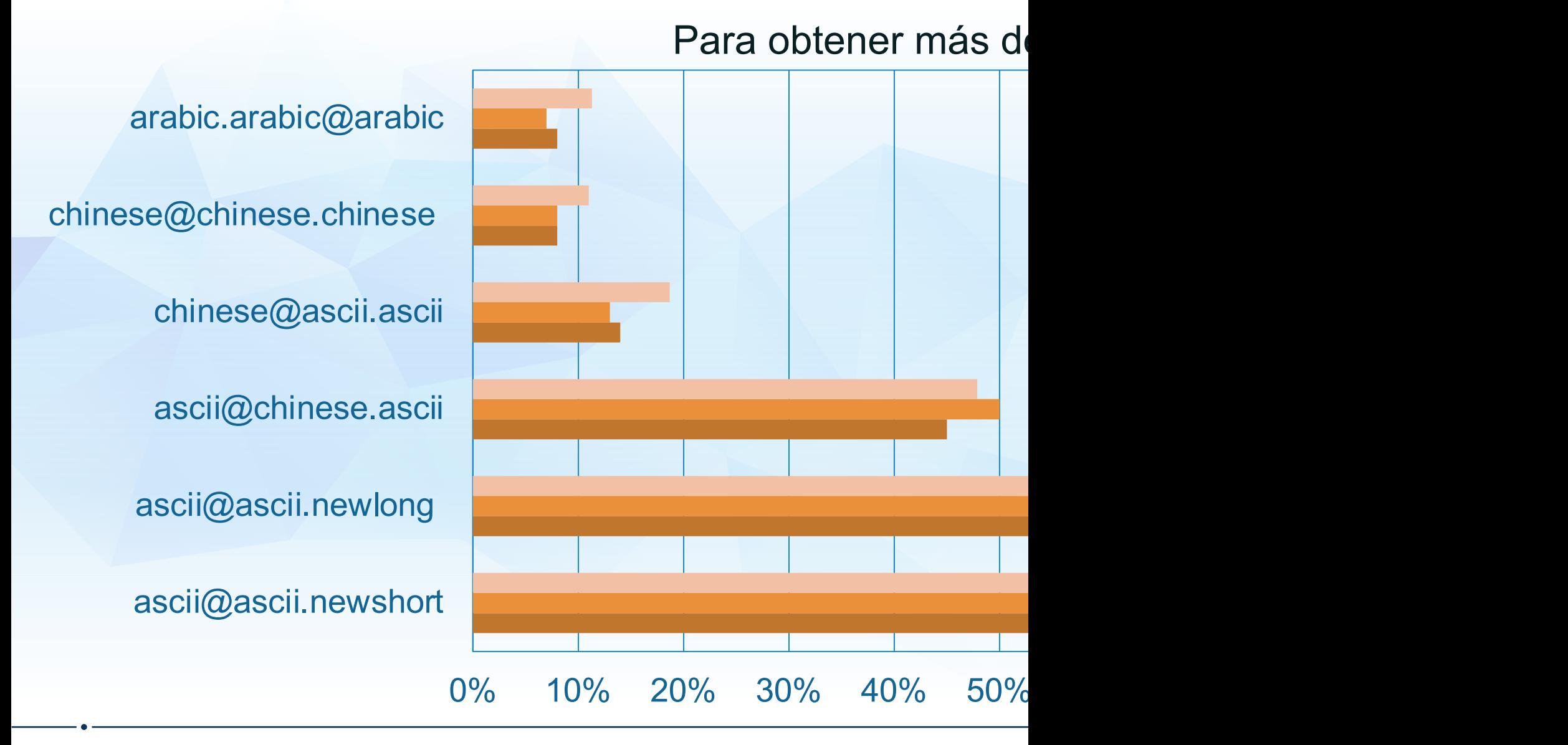

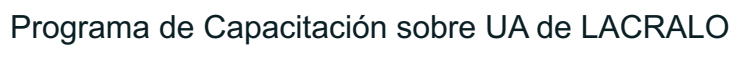

态 **ICANN** 

#### **Soporte estimado de EAI en sistemas de correo electrón**

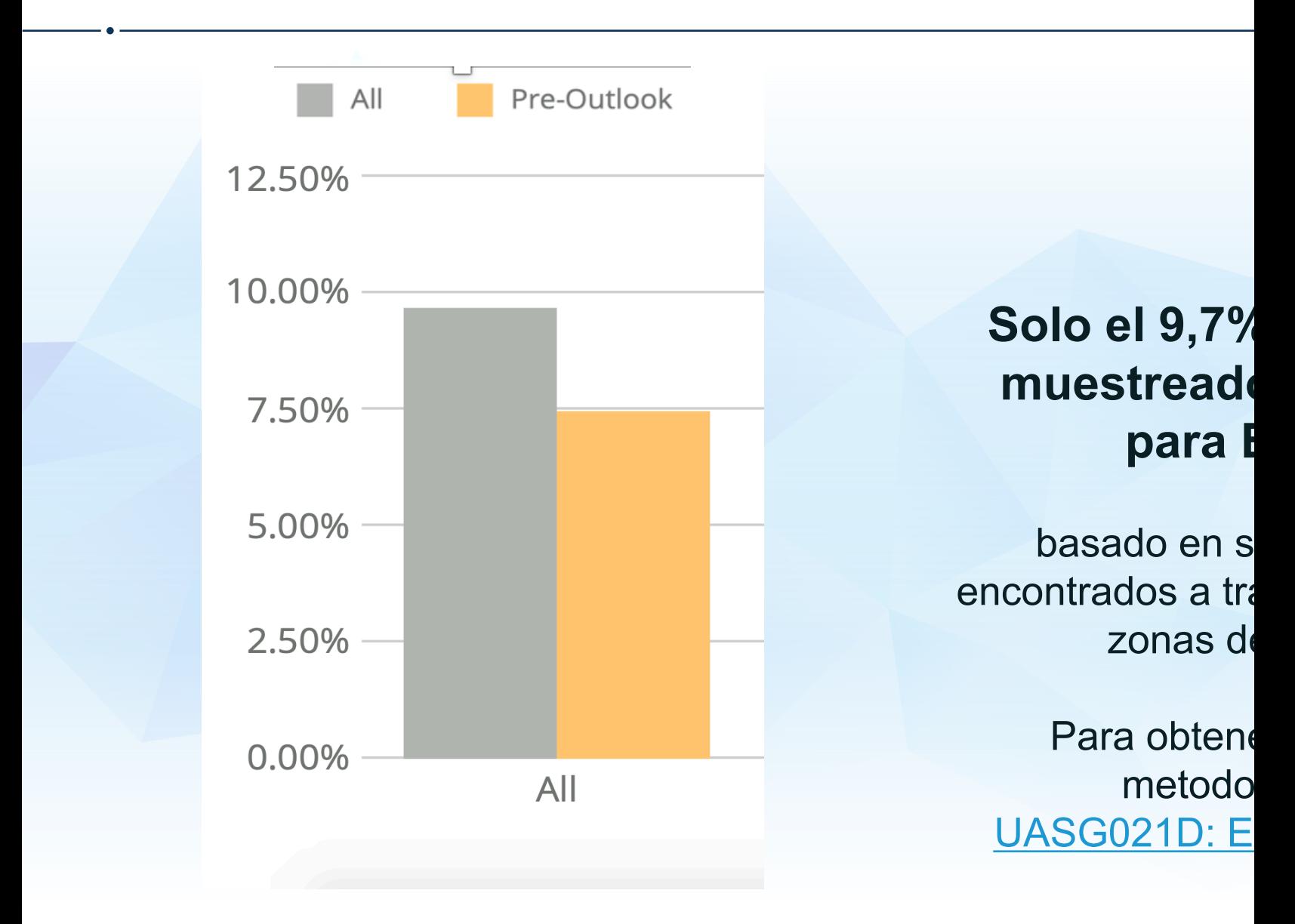

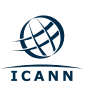

#### **Alcance de la preparación de UA para programadores**

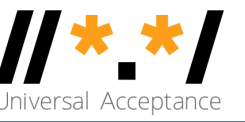

1. Apoyar todos los nombres de dominio

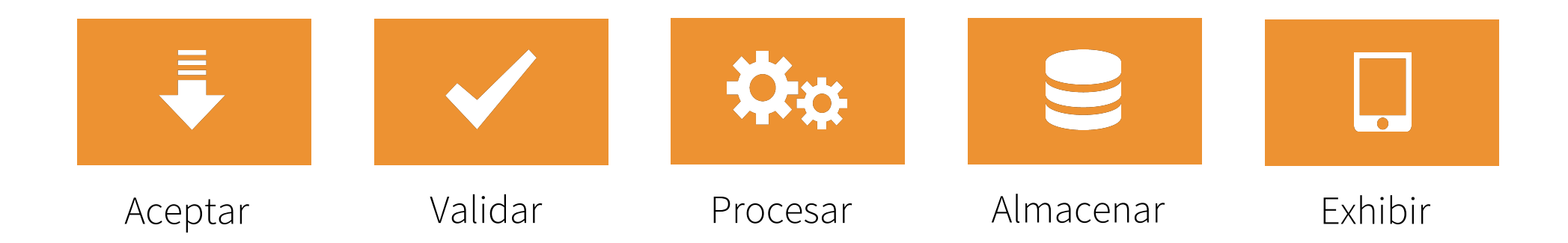

2. Soporte de todas las direcciones de correo electrónico

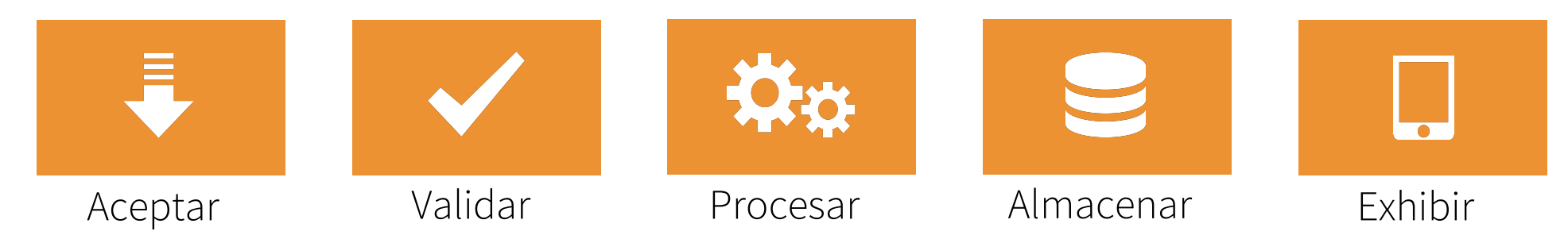

## **Pila ( Stack) de tecnología para la consideración de UA**

#### **Aplicaciones y sitios web**

- Wikipedia.org, ICANN.org, Amazon.com, sitios web personalizados a nivel mundial
- PowerPoint, Google-Docs, Safari, Acrobat, aplicaciones personalizadas

#### **Redes sociales y motores de búsqueda**

- Chrome, Bing, Safari, Firefox, local (e.g., Chinese) browsers
- Facebook, Instagram, Twitter, Skype, WeChat, WhatsApp, Viber

#### **Lenguajes y marcos de programación**

- JavaScript, Java, Swift, C#, PHP, Python
- Angular, Spring, .NET core, J2EE, WordPress, SAP, Oracle

#### **Plataformas, sistemas operativos y herramientas del sistema**

- iOS, Windows, Linux, Android, App Stores
- Active Directory, OpenLDAP, OpenSSL, Ping, Telnet

#### **Estándares y mejores prácticas**

- IETF RFCs, W3C HTML, Unicode CLDR, WHATWG
- Normas basadas en la industria (salud, aviación, ...)

Aceptar, validar, procesar, almacenar y mostrar todos los nombres de dominio y direcciones de correo electrónico.

 $\frac{1}{2}$ 

#### **Sistemas de correo electrónico y soporte E**

- ⊙ Todos los agentes de correo electrónico deben estar configurados para enviar y recibir direcciones de correo electrónico internacionalizadas. Ver EAI: A Technical Overview para más detalles.
	- $\circ$  MUA Mail User Agent: Un programa cliente que una persona utiliza para enviar, recibir y administrar correo.
	- MSA Mail Submission Agent: Un programa de servidor que recibe correo de un MUA y lo prepara para la transmisión y entrega.
	- o MTA Mail Transmission Agent: Un programa de servidor que envía y recibe correo desde y hacia otros hosts de Internet. Una MTA puede recibir correo de un MSA y/o entregar correo a un MDA.
	- o MDA Mail Delivery Agent: Un programa de servidor que controla el correo entrante y normalmente lo almacena en un buzón o carpeta.

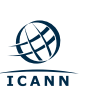

 $\Theta$ 

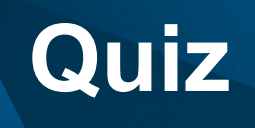

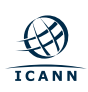

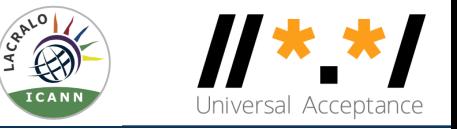

- ¤ Para mejorar los sistemas que están listos para la Aceptación Universal (UA), ¿cuáles de las siguientes categorías de nombres de dominio y direcciones de correo electrónico son relevantes?
	- 1. Nombres de dominio ASCII.
	- 2. Nombres de dominio internacionalizados (IDNs).
	- 3. Direcciones de correo electrónico internacionalizadas (EAI).
	- 4. Todo lo anterior.
	- 5. Sólo 2 y 3.

**Fundamentos para nombres de dominio y direcciones de correo electrónico internacionalizados**

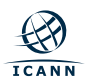

### **Codificación Unicode**

- $\circ$  Unicode codifica glifos en puntos de código para diferentes
	- $\circ$  Codepoints que se muestran en hexadecimos mediante
	- $\circ$  Archivos Unicode normalmente en formato [UTF8, utilizando](https://unicode.org/reports/tr15/) para un punto de código.
	- $\circ$  ASCII se utiliza tal cual en Unicode: e = ASCII 65 = U+
- ⊙ Hay múltiples maneras de codificar ciertos glifos en Unicode
	- $\circ$  è = U+00E8
	- $\circ$  e +  $\dot{ }$  = è = U+0065 + U+0300
- $\circ$  La normalización garantiza que la representación final sea escriben de forma diferente.
	- $\circ$  Los estándares IDN recomiendan usar Normalization F
	- $\circ$  Genera U+00E8 para ambas versiones de entrada anter-

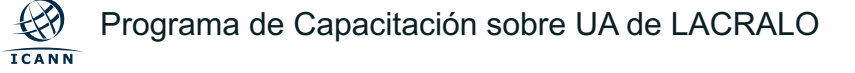

#### **Nombres de dominio y nombres de dominio internação e a terma a um error.**

- $\circ$  Un nombre de dominio es un conjunto ordenado de etiqueta www.example.co.uk.
	- $\circ$  El dominio de nivel superior (TLD) es la etiqueta más a
	- o Inicialmente, los TLD tenían sólo dos o tres caracteres
	- $\circ$  Ahora los TLDs pueden ser cadenas más largas (p. ej..
	- o Los TLD delegados en la zona raíz pueden cambiar con fija puede quedar desactualizada.
- ⊙ Los nombres de dominio también se pueden internacionaliz contiene al menos un carácter no ASCII.
	- o por ejemplo: www.exâmple.ca o 普遍接受-测试.世界.
- **Utilice el último estándar IDN llamado IDNA2008 para IDNs** o No utilice bibliotecas para la versión obsoleta IDNA200

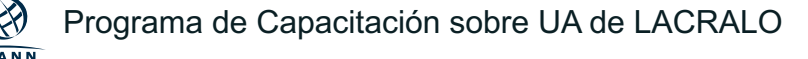

## **IDN y EAI**

- $\odot$  Hay dos formas equivalentes de etiquetas de dominio IDN:
	- o Los usuarios humanos utilizan la versión IDN llamada e 8): exâmple
	- $\circ$  Las aplicaciones o sistemas utilizan internamente un equivalent A:
		- 1. Tome la entr[ada del usuario](http://example.org) y normalice y compruebe donnazo para formar identità di Toma
		- 2. Convierta etiqueta U en punycode (usando RFC3492).
		- 3. Agregue el prefijo "xn--" se agrega para identificar la ca
			- exâmple => exmple-xta => xn--exmple-xta
			- 普遍接受-测试 =>  $-$ -f38am99bqvcd5liy1cxsg => x
- ⊕ Sintaxis de dirección de correo electrónico: mailboxName
	- EAI tiene el nombre del buzón en Unicode (en formato
	- $\circ$  El domainName puede ser ASCII o IDN.
		- por ejemplo: kévin@example.org o すし@快手.游

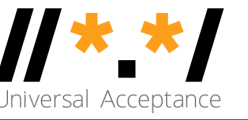

- ⊙ Algunas aplicaciones siguen verificando incorrectamente los nombres de dominio mediante uno de los métodos obsoletos:
	- ¡ Compruebe si hay una longitud fija de TLD entre 2-4 caracteres (TLD puede tener hasta 63 caracteres).
	- o Compruebe desde un conjunto fijo de TLDs, por ejemplo, utilizando la lista estática de cadenas.
	- Compruebe si solo hay caracteres ASCII.
- ¤ Algunas aplicaciones no cumplen con los requisitos adicionales para validar el EAI:
	- Compruebe que el nombre del buzón es una cadena válida en formato UTF-8.
	- $\circ$  El nombre de dominio puede ser ASCII o IDN.

## **Marco de pruebas de preparación de UA**

- ⊕ Basado en UASG026, los componentes de la aplicación pu énfasis en el procesamiento de identificadores internaciona
- $\circ$  Cada puerta tiene su propio conjunto de requisitos y proces

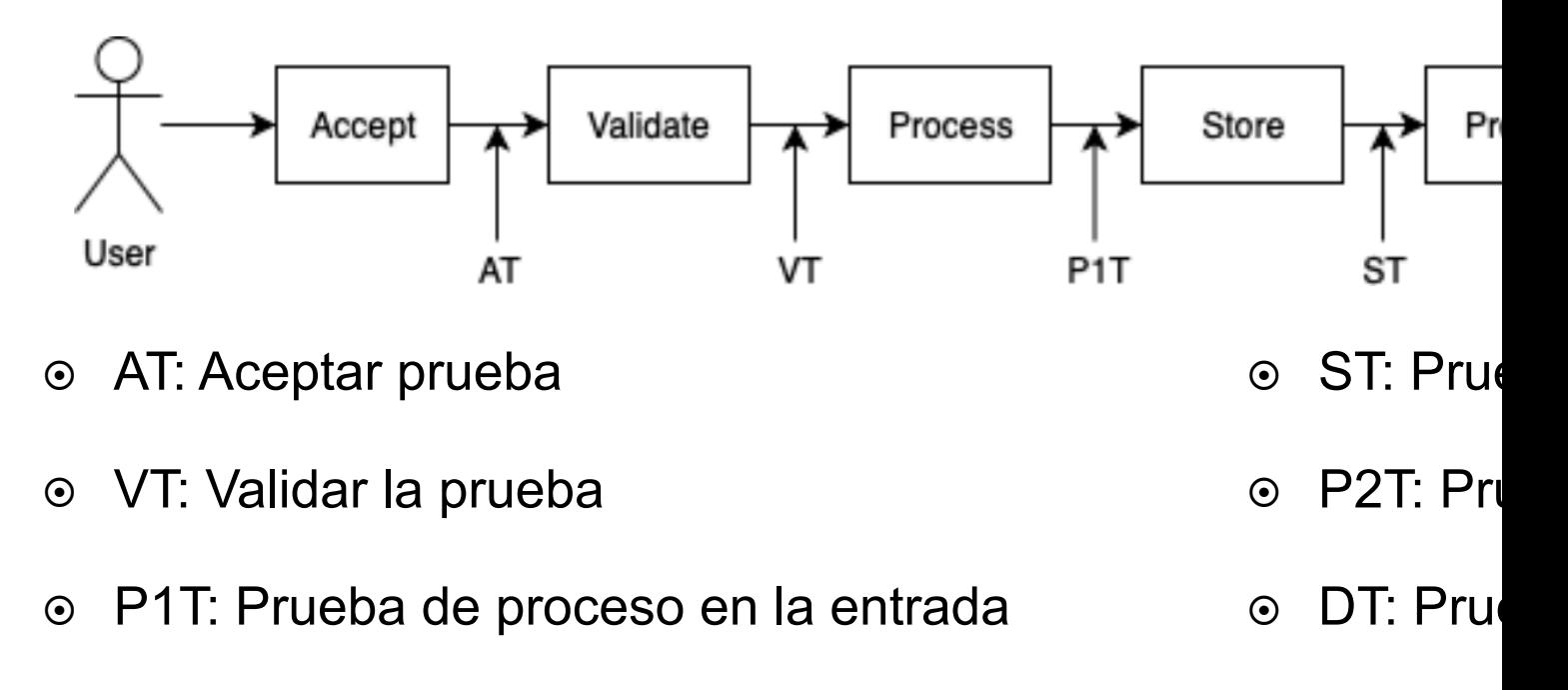

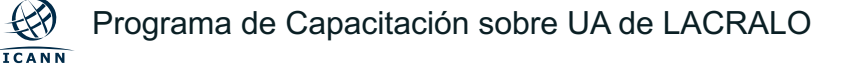

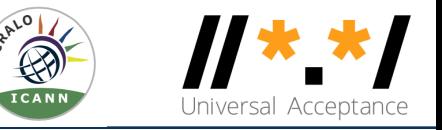

- ¤ Validar la entrada del usuario, o cualquier entrada, es extremadamente útil por varias razones, algunas de las cuales incluyen: una mejor experiencia de usuario, mayor seguridad y evitar problemas irrelevantes.
- ⊙ Validar nombres de dominio y direcciones de correo electrónico es útil.
- ¤ Algunos métodos de validación para nombres de dominio y direcciones de correo electrónico:
	- ¡ Comprobaciones de sintaxis básicas: ¿es correcta la sintaxis de la cadena?
		- ¿Contiene el nombre de dominio '.' ?
		- ¿La dirección de correo electrónico contiene '@' y una parte válida del nombre de dominio?
	- ¡ Comprobaciones funcionales: funciona el nombre de dominio o la dirección de correo electrónico?
		- ¿Está en uso el dominio de nivel superior (TLD)?
		- ¿Está todo el nombre de dominio en uso?
		- ¿Está en uso el correo electrónico?

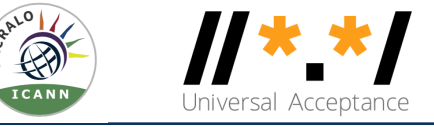

- ¤ Validación de la sintaxis:
	- $\circ$  ASCII: RFC1035
		- Compuesto de letras, dígitos y guión.
		- La longitud máxima es de 255 octetos con cada etiqueta de hasta 63 octetos.
	- ¡ IDN: IDNA2008 (RFCs 5890-5894)
		- Etiquetas A válidas
		- Etiquetas U válidas
- $\circ$  Función de validación:
	- $\circ$  Es el dominio de nivel superior (TLD) en uso?
		- Verificar contra la lista de TLDs.
		- Verifique mediante una solicitud DNS.
	- ¡ ¿Está todo el nombre de dominio en uso?
		- Verifique mediante una solicitud DNS.

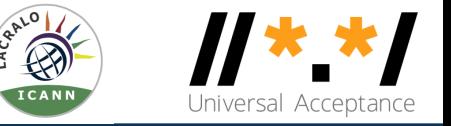

- ⊙ Después de la validación, un software usaría el identificador de nombre de dominio como:  $\circ$  Un nombre de dominio que se resolverá en el DNS.
- ¤ Por lo tanto, para ser compatible con UA, el software tiene que utilizar métodos adecuados que admitan UA.
	- $\circ$  Por ejemplo, es posible que pasar una etiqueta U a las funciones o métodos tradicionales no se realice correctamente, ya que no espera un nombre de dominio UTF8.

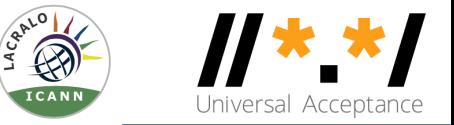

- $\circ$  Una dirección de correo electrónico se compone de: mailboxName@domainName
- ¤ Validación de la sintaxis:
	- $\circ$  Para domainName, vea la discusión anterior.
	- ¡ Para mailboxName:
		- ASCII
		- UTF8 (para el EAI)
- ¤ Función de validación:
	- ¡ ¿Está configurado el nombre de dominio para enviar y recibir correos electrónicos?
	- ¿Es el nombre del buzón capaz de enviar y recibir correos electrónicos?

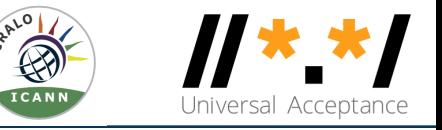

- ¤ Después de la validación, un software usaría el identificador de correo electrónico como:
	- ¡ Un id de usuario basado en direcciones de correo electrónico.
	- ¡ Para enviar un correo electrónico.
- ¤ Por lo tanto, para ser compatible con UA, el software debe utilizar métodos adecuados que admitan UA.
	- ¡ Por ejemplo, es posible que pasar una dirección de correo electrónico de nombre de buzón UTF8 a un remitente de correo no se realice correctamente, ya que no espera un nombre de buzón UTF8 en la dirección de correo electrónico.

#### **Envío de correo electrónico**

- ⊙ Se documenta una lista completa de casos de pruebas de
- ⊙ Se recomienda encarecidamente a los desarrolladores que en su unidad y pruebas del sistema.

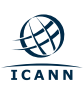

Programa de Capacitación sobre UA de LACRALO

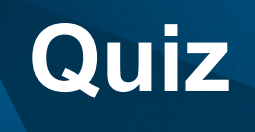

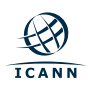

### **Quiz 2: Un ejemplo real**

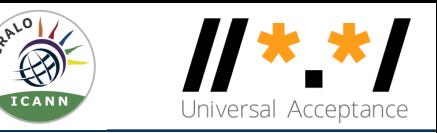

- ⊙ Una empresa construyó un sitio web donde los consumidores internacionales pueden suscribirse a través de su correo electrónico. Dado que el formulario de suscripción es de entrada de usuario, los desarrolladores validaron la dirección de correo electrónico antes de intentar enviar el correo electrónico.
	- Los desarrolladores fueron a Stackoverflow y encontraron una expresión regular (regex) para realizar la validación:

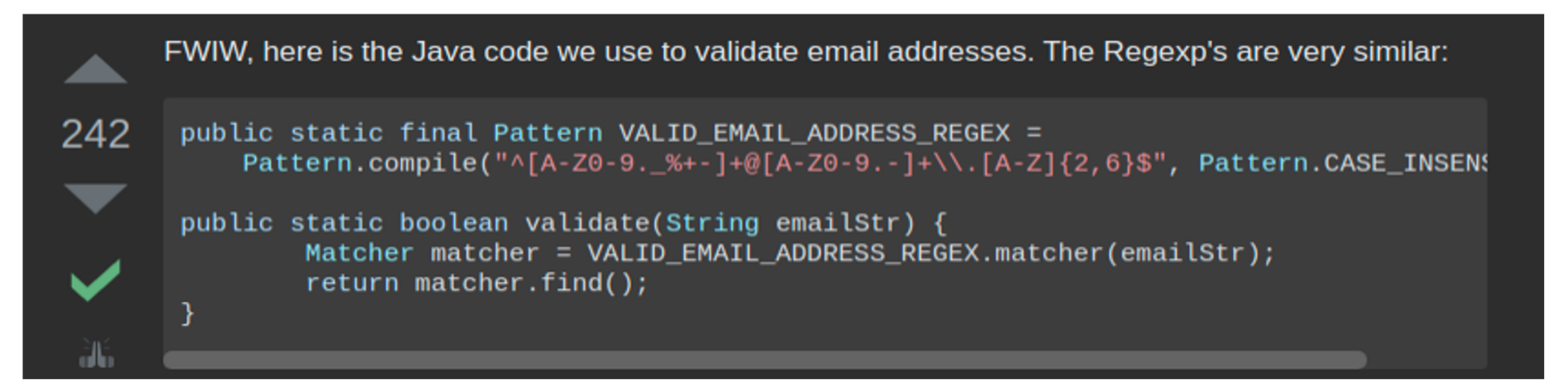

- ¡ El regex limita el buzón a las letras A-Z, dígitos 0-9 y algunos símbolos, las etiquetas de dominio a letras, dígitos y guión, y el dominio de nivel superior a letras solo con longitud 2-6.
- ¤ ¿Funcionaría este regex para el sitio web de la empresa? ¿Por qué o por qué no?

# **Programación para UA usando Java**

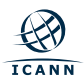

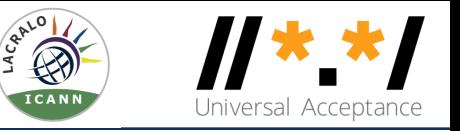

- ¤ Los ejemplos de código se probaron en Java 11 (versión de Oracle) y Android API/SDK 26 cuando corresponda.
	- $\circ$  Es posible que las versiones anteriores tengan problemas.
- ⊙ Algunas bibliotecas pueden requerir (no necesariamente debido a UA) versiones más recientes de Java.
- ¤ A menos que se indique explícitamente, este tutorial debe aplicarse a cualquier tipo de máquina virtual:
	- o Oracle, OpenJDK, o Android (Dalvik/ART).

#### **Versiones [de la biblioteca](https://uasg.tech/wp-content/uploads/documents/UASG018A-en-digital.pdf) Java**

- $\circ$  En este tutorial se muestran muchas bibliotecas como se e la lista no es exhaustiva, sigue siendo completa para ayuda utilizar una biblioteca, especialmente si el software ya ha si
	- $\circ$  El informe de la UASG proporciona información detalla cumplen con UA. ver https://uasg.tech/wp-content/uplo digital.pdf.
- $\circ$  Las bibliotecas que se muestran en este tutorial se han pro disponible en el momento de escribir.
	- $\circ$  Es posible que las nuevas versiones de algunas bibliot problemas o realizado mejoras que cambien las recom
	- o Por favor, compruebe en el momento de su desarrollo e

## **Titular de tipo para identificadores de UA**

- Los identificadores de UA son nombres de dominio y direcco  $\circ$  Estos identificadores pueden contener datos Unicode l
- $\circ$  Java String type es adecuado para contener esos identifica forma nativa con Unicode. Por lo tanto, la mayoría de las b
- ⊕ El conjunto de caracteres predeterminado (Charset.defaulte mayoría de los sistemas. Verifique (java -XshowSettings) o caracteres predeterminado en la máquina virtual Java que
	- o Para obtener más información, vea JEP.

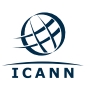

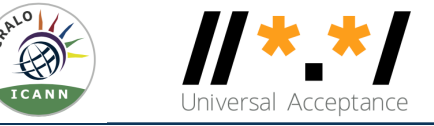

**■ Los ejemplos de código a lo largo del tutorial utilizarán estas entradas, que proporcionan** casos básicos de prueba de UA (no exhaustivos):

```
List<String> testDomains = List.of(
  "example.org", // ascii.ascii
  "example.undefinedtld", // unexistant tld
  "example.recentTld", // recently allocated tld
  "example.accountants", // allocated longer than 7 char tld
  "exâmple.org", // ulabel.ascii
  "xn--exmple-xta.org", // alabel.ascii
  "exâmple.ไทย", // ulabel.ulabel
  "exâmple.xn--o3cw4h", // ulabel.alabel
  "xn--exmple-xta.xn--o3cw4h" // alabel.alabel
 );
 List<String> testLocalParts = List.of(
  "user",
  "kévin"
 );
```
#### **Procesamiento de nombres de dominio**

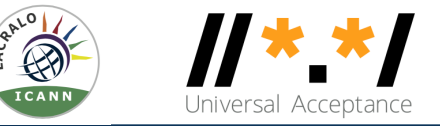

¤ Forma tradicional de hacer resolución de nombres de host y resolución de sockets:

import java.net.InetAddress;

getByName(String host);

getAllByName(String host);

Socket(String host, int port);

- $\circ$  Utiliza getByName()
- ◎ Produce un UnknownHostException para cualquier error:
	- ¡ No se devuelven direcciones IP
	- ¡ Host no válido
	- $\circ$  Mala sintaxis
	- $\circ$  ...

**ICANN** 

- ⊙ Pasa el host String tal cual al sistema operativo subyacente, sin validación.
	- $\circ$  Por lo tanto, se pasan dominios no válidos (como etiquetas U no válidas).
	- $\circ$  Depende de la implementación del sistema operativo subyacente.

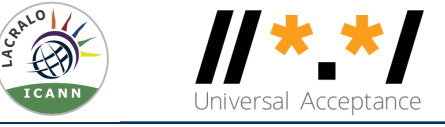

- ⊙ No utilice as-is con un nombre de host. En lugar de:
	- o Prepare el nombre de host (por ejemplo, convertir IDN U-label para A-label) utilizando otra biblioteca y luego usar estas llamadas base.
	- ¡ Valide el nombre de host antes de llamar getByName()
		- Para evitar retrasos a la espera de respuestas de las consultas que se lanzarán de todos modos.
		- Proporcione mejores comentarios al usuario porque el lanzamiento no le indicará si el nombre de host estaba incorrecto o si el nombre de host estaba bien, pero la consulta no devolvió datos.

### **Componentes internacionales para Unicod**

- $\circ$  La biblioteca estándar gold para Unicode. Fue desarrollado por Unicode. En sincronía con los estándares Unicode.
	- o ICU4J (http://site.icu-project.org/home) no es realmente directa a la versión C. Es posible que a los desarrollado razón.
	- o Conversión IDNA se basa en Unicode UTS46, que soporta la transición de IDNA se basa en Unicode UTS46, que sopo IDNA2008. Sin embargo, es posible configurar para no a (recomendado).
	- Conversión IDNA incluye normalización según IDNA (¡b
	- $\circ$  La salida de los métodos puede contener nombres de d caracteres no permitidos se reemplazan por U+FFFD.
	- o Compruebe si hay errores en la conversión llamando a in
	- o Para los IDN, establezca las opciones para restringir la validade. IDNA2008.
	- o Los métodos estáticos implementan IDNA2003 y los mé IDNA2008.

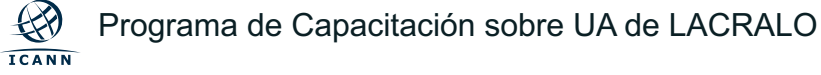

#### **Uso de la UCI**

#### $\odot$  Repositorio maven:

```
<dependency>
 <groupId>com.ibm.icu</groupId>
<artifactId>icu4j</artifactId>
 <version>65.1</version>
</dependency>
```

```
import com.ibm.icu.text.IDNA;
IDNA validator = IDNA.getUTS46Instance(
    IDNA.NONTRANSITIONAL_TO_ASCII
  | IDNA.NONTRANSITIONAL_TO_UNICODE
  | IDNA.CHECK_BIDI
  | IDNA.CHECK_CONTEXTJ
  | IDNA.CHECK_CONTEXTO
  | IDNA.USE STD3 RULES);
StringBuilder output = new StringBuilder();
IDNA.Info info = new IDNA.Info();
validator.nameToASCII(input, output, info);
if (info.hasErrors()) {}
```
 $\bigcirc$ 

 $\mathsf{m}$ 

fu

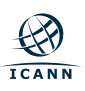

Programa de Capacitación sobre UA de LACRALO

### **Xcode**

- $\odot$  Biblioteca de utilidades desarrollada por Verisign. Tiene un
	- o https://www.verisign.com/en US/channel-resources/do sdks/index.xhtml
	- o No Hay repositorio Maven (sólo un zip descargable con
	- $\circ$  Lento (las pruebas muestran que el procesamiento de segundos) pero implementa IDNA2008 perfectamente.

```
import com.vgrs.xcode.common.Unicode;
```

```
import com.vgrs.xcode.idna.Idna;
```

```
import com.vgrs.xcode.idna.Punycode;
```

```
Idna idna = new Idna(new Punycode(), true, true);
```

```
int[] output = idna.domainToUnicode(input.toChar
```

```
// see domainToAscii for roundtrip
```

```
String domain = new String(Unicode.decode(output));
```
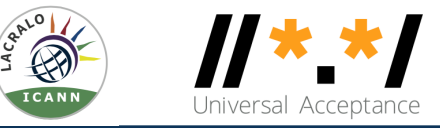

#### ⊙ JRE-IDN

o Incluido en JRE pero implementa IDNA2003.

- ¤ Validador Común Apache
	- $\circ$  Tiene validadores de dominio y correo electrónico.
	- ¡ ¡No lo use, ya que se basa en una lista estática de TLDs! ANTICUADO!

#### **⊙** Guava

- $\circ$  Biblioteca de utilidades desarrollada por Google.
- $\circ$  No es útil para la validación.
- o Si se usa, tenga en cuenta que depende de la lista de sufijos públicos, establecida estáticamente en la biblioteca, por lo que tendría que actualizar la biblioteca con frecuencia.

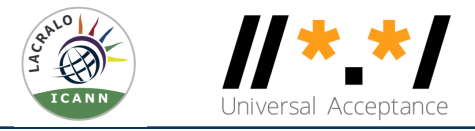

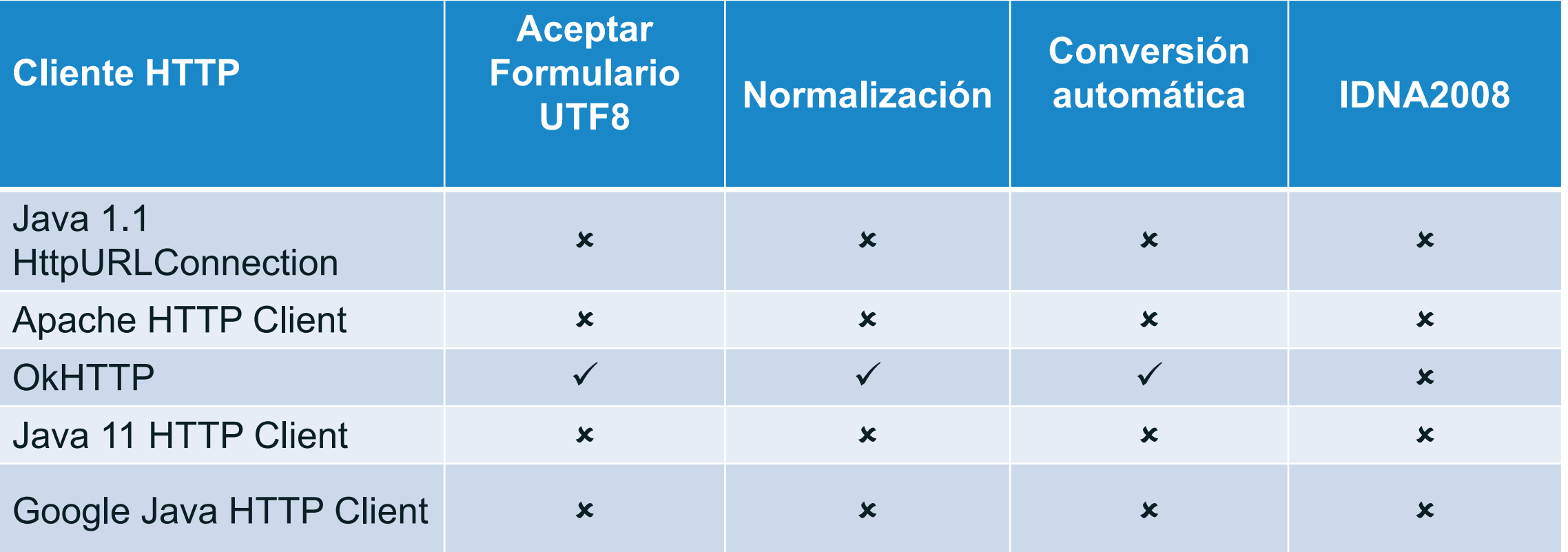

#### **Procesamiento de direcciones de correo electrónico**

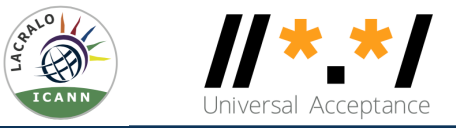

#### **Validación del correo electrónico**

### **Expresiones regulares de correo electrónico**

- ◎ Básico: something@something  $O^{(1.1)}(x) = 0$
- ◎ De owasp.org (seguridad):
	- $\circ$  [^[a-zA-Z0-9\_+&\*-]+(?:\.[a-zA-Z0-9\_+&\*-]+)\*@(?:[a-zA-Z0-9-
		- No admite EAI, es decir, nombre de buzón de correo en
		- No admite ASCII TLD de más de 7 caracteres: [a-zA-Z]{
		- No admite etiquetas U en IDN TLD: [a-zA-Z]
	- o Pero OWASP es la referencia para la seguridad.
		- Por lo tanto, puede terminar luchando con su equipo de compatible con UA en lugar del "estándar" de OWASP.

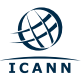

### **Expresiones regulares de correo electrónico**

⊙ Ejemplo de Regex sugerido en varios foros: ex: List of proposals

- $\circ$  ^[A-Za-z0-9+ .-]+@(.+)\$ no es compatible con UTF8 en nom
- o ^[a-zA-Z0-9\_!#\$%&'\*+/=?`{|}~^.-]+@[a-zA-Z0-9.-]+\$ no es con
- o ^[a-zA-Z0-9\_!#\$%&'\*+/=?`{|}~^-]+(?:\\.[a-zA-Z0-9\_!#\$%&'\*+/= zA-Z0-9-]+)\*\$ no es compatible con las etiquetas en U
- ^[\\w!#\$%&'\*+/=?`{|}~^-]+(?:\\.[\\w!#\$%&'\*+/=?`{|}~^-]+)\*@(?:[a tienen restricciones de longitud para el TLD entre 2 - 6 caracteres
- $\circ$  Uno puede llegar a un regex compatible con EAI-IDN utilizando v código Unicode.

o Para IDN sería como una reimplementación de las tablas de

⊙ Dado que ambos lados de un EAI pueden tener UTF8, entonces .\*@.\* que sólo está verificando la presencia del carácter '@'.

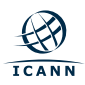

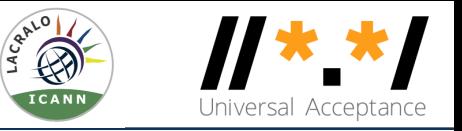

- ⊙ Paquete Java más utilizado para enviar correo electrónico; también tiene un método validate() para direcciones de correo electrónico.
- ¤ valid() hace un buen trabajo en la validación de direcciones de correo electrónico, especialmente la parte local:
	- ¡ Verifica caracteres ilegales como: ()<>,;:"[]\ , espacios en blanco, etc.
	- ¡ Comprueba que los caracteres son solo dígitos y letras según la definición de clases Unicode.
	- o No valida el IDN, así que agregue la validación y preparación del IDN como paso adicional.

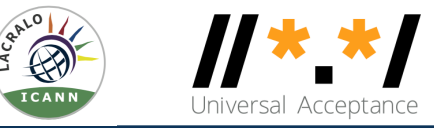

 $\odot$  import javax.mail

#### ⊙ Maven:

```
<dependency>
  <groupId>com.sun.mail</groupId>
  <artifactId>jakarta.mail</artifactId>
  <version>1.6.5</version>
</dependency>
```

```
import javax.mail.internet.InternetAddress;
try {
 InternetAddress emailAddr = new InternetAddress(input);
emailAddr.validate();
} catch (AddressException e) {}
```
#### **Otras [bibliotecas](https://github.com/egulias/EmailValidator4J)**

- ◎ Apache Commons Validator
	- $\circ$  Tiene validadores de dominio y correo electrónico.
	- o ¡No lo use, ya que se basa en una lista estática de TLD
- ¤ EmailValidator4J
	- ¡ ¡Reclamaciones de apoyo al EAI! (no probado)
	- o https://github.com/egulias/EmailValidator4J

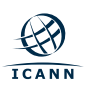

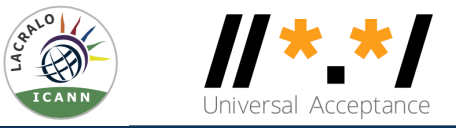

#### **Envío de correo electrónico**

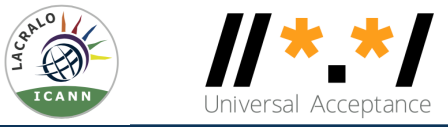

¤ La misma biblioteca y Maven que antes.

```
Properties properties = System.getProperties();
      properties.setProperty("mail.smtp.host", host);
      Session session = Session.getDefaultInstance(properties);
      try {
        MimeMessage message = new MimeMessage(session);
        message.setFrom(new InternetAddress(from));
        message.addRecipient(Message.RecipientType.TO, new InternetAddress(to));
        message.setSubject("This is the Subject Line!");
        message.setText("This is actual message");
        Transport.send(message);
       catch (MessagingException e) {
      }
```
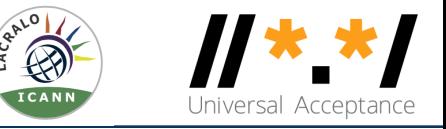

- ⊙ Jakarta Mail wrapper; llamadas más simples para enviar correos electrónicos.
	- ¡ Utiliza (e incluye) otra biblioteca para la validación de correo electrónico.
	- $\circ$  Utiliza varios Regex.
	- o Considera que cualquier UTF8 no es válido, por lo tanto, no admite la etiqueta U como dominio o EAI.
	- ¡ Validación interna basada en el RFC2822 obsoleto.

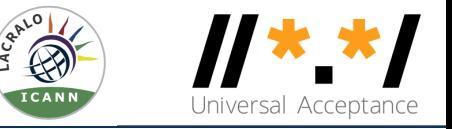

¤ El equipo de desarrollo se dio cuenta de que el paquete com.sun.mail:javax.mail:1.5.6 utilizado para enviar confirmación de suscripción por correo electrónico a través de SMTP ya tenía una función de "validación". Reescriben el método isEmailValid:

```
public static boolean isEmailValid(String email) {
  trv {
    var iEmail = new javax.mail.internet.InternetAddress(email);
    iEmail.validate();
    return true;
 } catch (AddressException e) {
    return false;
```
⊙ Sin embargo, encontraron que el método sigue fallando.

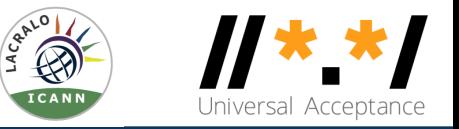

**■ Encontraron que esta característica de internacionalización se corrigió en una versión más** reciente, por lo que actualizaron a: com.sun.mail:jakarta.mail v1.6.5

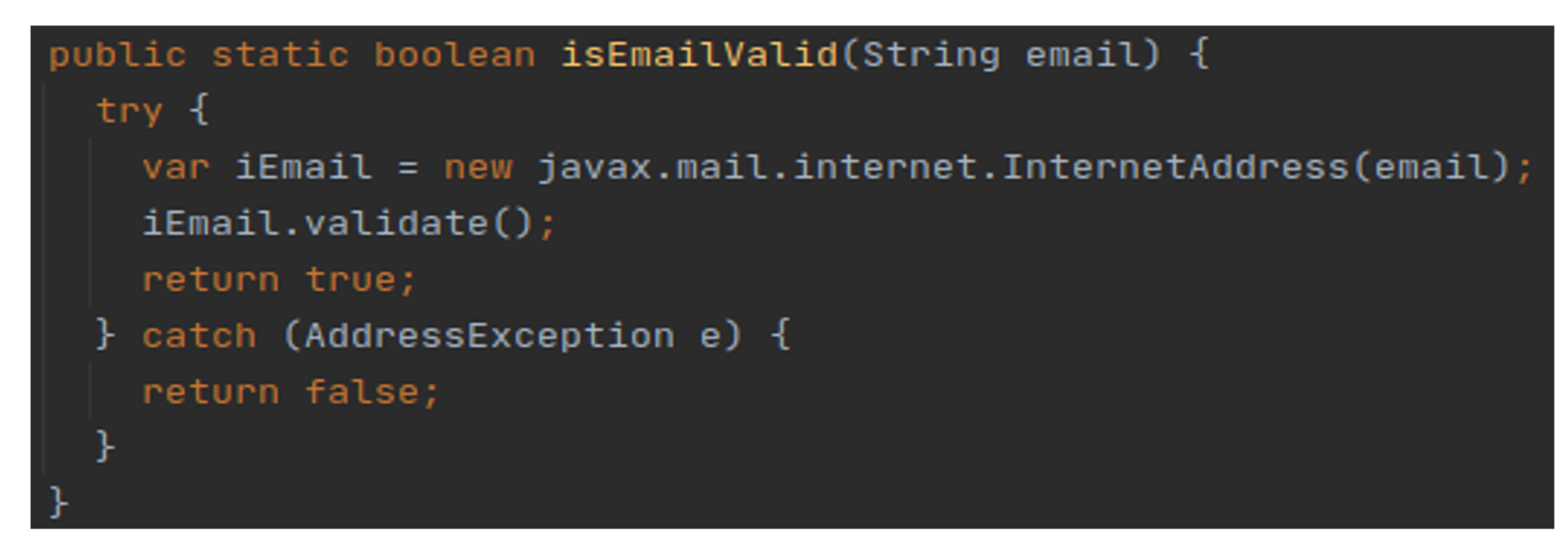

⊙ Por último, al inspeccionar estas correcciones en javamail y su versión renombrada jakartamail, se dieron cuenta de que necesitaban también modificar la función de suscripción y su servidor SMTP para admitir una nueva marca "SMTPUTF8".

**ICANN** 

#### **Un ejemplo real**

- **■** El equipo de desarrollo de la compañía hizo parte del trabajo. Los correos electrónicos que utilicen IDN seguirán siendo rechazados por Jakarta Mail.
- **■** Aquí está el ejemplo completo, preparación de la dirección de correo electrónico con etiquetas A en el dominio, que luego se utiliza como entrada a cualquier biblioteca o marco de trabajo.
- **■** La parte local sigue siendo UTF8 que puede no estar trabajando en la ruta de entrega de correo.

 $\odot$ 

 $\bigoplus$ 

```
IDNA validator = IDNA.getUTS46Instance(
    IDNA.NONTRANSITIONAL_TO_ASCII
      IDNA.NONTRANSITIONAL_TO_UNICODE
      IDNA.CHECK_BIDI
      IDNA.CHECK_CONTEXTJ
      IDNA.CHECK_CONTEXTO
      IDNA.USE_STD3_RULES);
IDNA. Info <math>info = new IDNA. Info();
String localpart = email.substring(\theta, email.lastIndexOf(\theta(\theta));
String domain = email.substring(email.lastIndexOf("@") + 1);
StringBuilder output = new StringBuilder();
validator.nameToASCII(domain, output, info);
email = localpart + "0" + output.toString();
if (isEmailValid(email)) {
  subscripte();
} else {
```
throw new Exception("Invalid email address, please review it and submit again");

### **Almacenamiento de nombres de dominio y direcciones de correo electrónico**

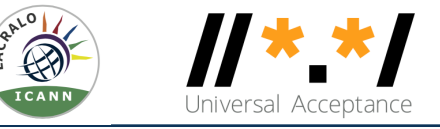

- ◎ SQL, p. ej.., MySQL, Oracle, Microsoft SQL Server.
	- ¡ Establecer nombres de dominio en max: 255 octetos, 63 octetos por etiqueta.
		- En UTF8 nativo, longitud variable.
	- o Recomendación para utilizar columnas String de longitud variable.
	- ¡ Considere/verifique el controlador/herramienta de asignación relacional de objetos (ORM) si está utilizando un.
- ⊙ noSQL, p. ej.., MongoDB, CouchDB, Cassandra, HBase, Redis, Riak, Neo4J.

 $\circ$  Ya longitud variable UTF8.

## **Nombres de dominio y direcciones de correo electrónico en la plataforma Android**

### **android.icu.text.IDNA Library**

- $\circ$  La misma biblioteca de la UCI, integrada en el sistema ope
	- $\circ$  No es necesario agregar dependencias de paquetes.
	- o https://developer.android.com/reference/android/icu/text
	- $\circ$  Las mismas consideraciones que se han discutido ante

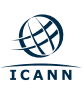

# **Conclusión**

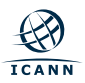

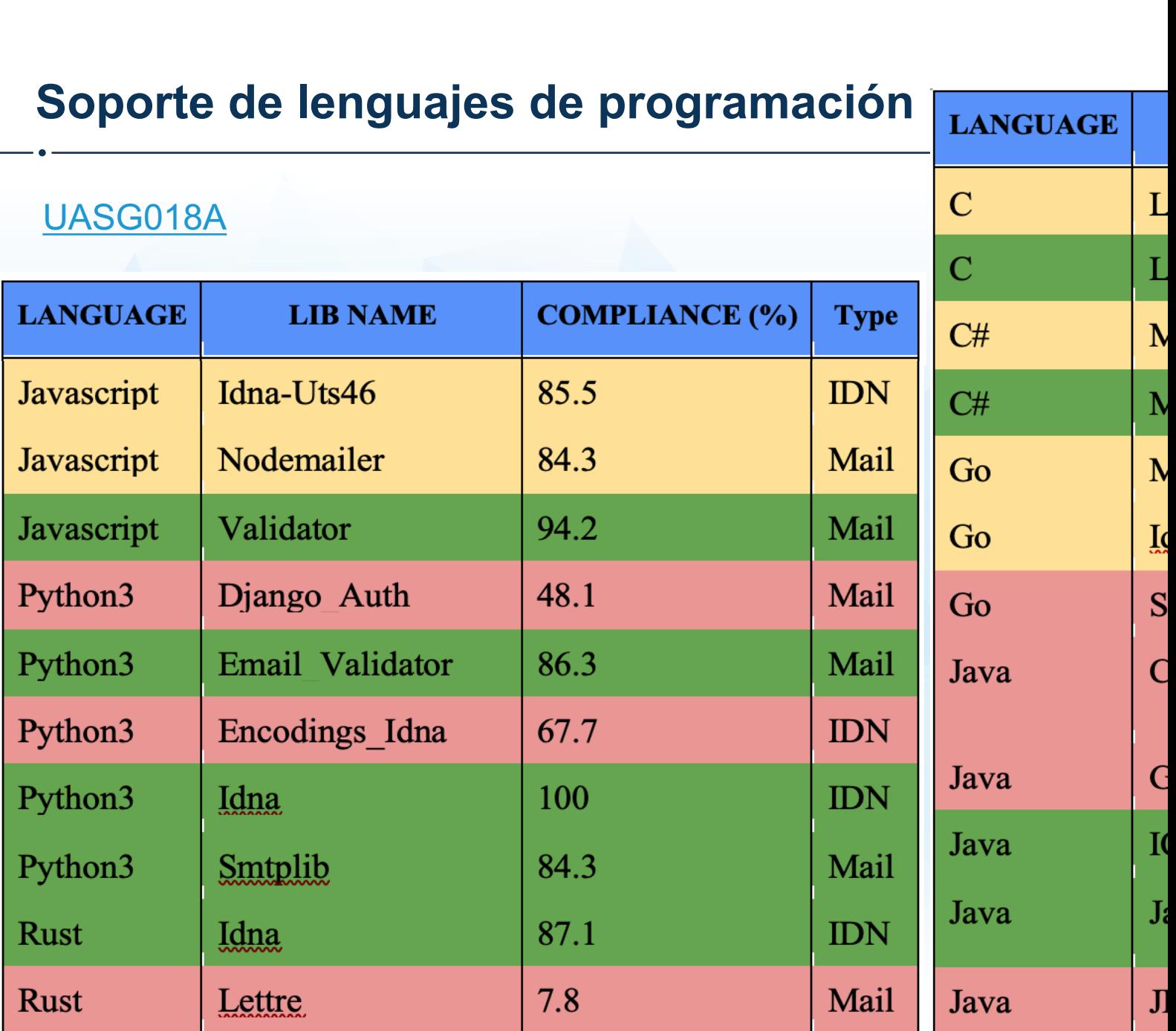

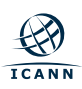

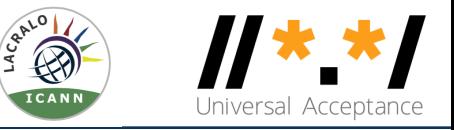

- ⊙ Tenga en cuenta que es posible que los identificadores de UA no sean totalmente compatibles con software y bibliotecas.
- ◎ Utilice las bibliotecas y marcos adecuados.
- ¤ Adapte el código para admitir correctamente UA.
- ¤ Realice pruebas de unidad y sistema utilizando casos de prueba de UA para asegurarse de que su software está listo para UA.

# **¡Participen!**

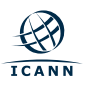

## **¡Participen!**

- ⊕ [Para obtener](https://uasg.tech/subscribe) más información sobre UA, envíe un correo electrónico electrónico electrónico electrónico electrónico electrónico electrónico electrónico electrónico electrónico electrónico electrónico electrónico electrón UAProgram@icann.org
- $\odot$  Acceder a todos los documentos y presentaciones de la UA
- ⊙ Acceda a los detalles del trabajo en curso desde páginas w https://community.icann.org/display/TUA
- $\circ$  Regístrese para participar o escuchar en la lista de discusion https://uasg.tech/subscribe
- ⊙ Regístrese para participar en grupos de trabajo de UA here

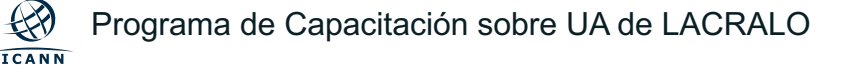

### **A[lgunos](https://uasg.tech/wp-content/uploads/documents/UASG018A-en-digital.pdf) materiales relevantes**

- $\odot$  Ver https://uasg.tech para una lista completa de informes.
	- o Guía rápida de aceptación universal: UASG005
	- o [Introducció](https://uasg.tech/wp-content/uploads/documents/UASG030-en-digital.pdf)n a aceptación universal: UASG007
	- o Guía rápida de EAI: UASG014
	- o EAI Una visión general técnica: UASG012
	- $\circ$  Cumplimiento por parte de UA de algunas bibliotecas y marco UASG018A
	- o EAI Evaluación de los principales programas y servicios de o
	- o Marco de preparación para la aceptación universal: UASG026
	- $\circ$  Consideraciones para nombrar buzones de correo electrónico
	- $\circ$  Evaluación del soporte de la EAI en el informe de software y s UASG030
	- o UA de Sistemas de Gestión de Contenidos (CMS) Fase 1 W

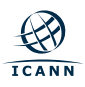

### **Canal Youtube de LACRALO**

#### ¤ https://www.youtube.com/channel/UCyNBlb2DHOq-7jbuv-i9hHg

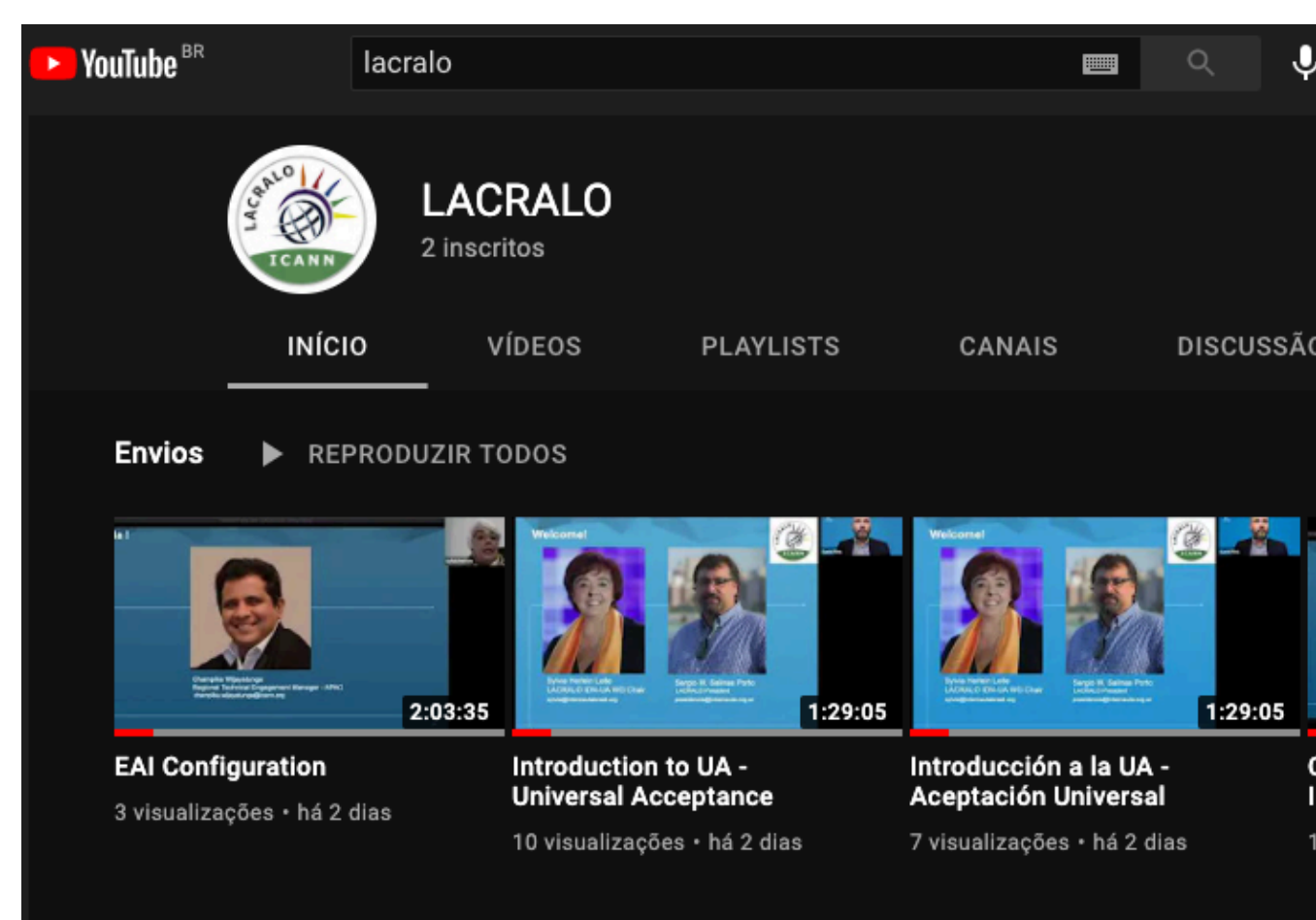

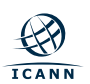

#### **Gracias y preguntas**

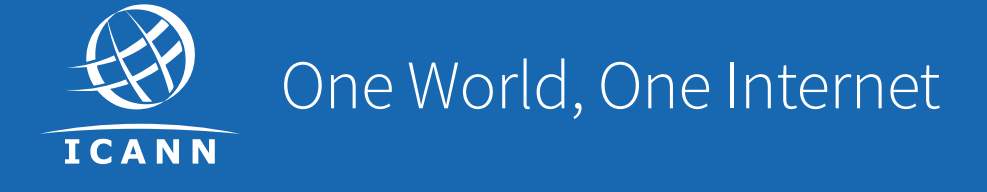

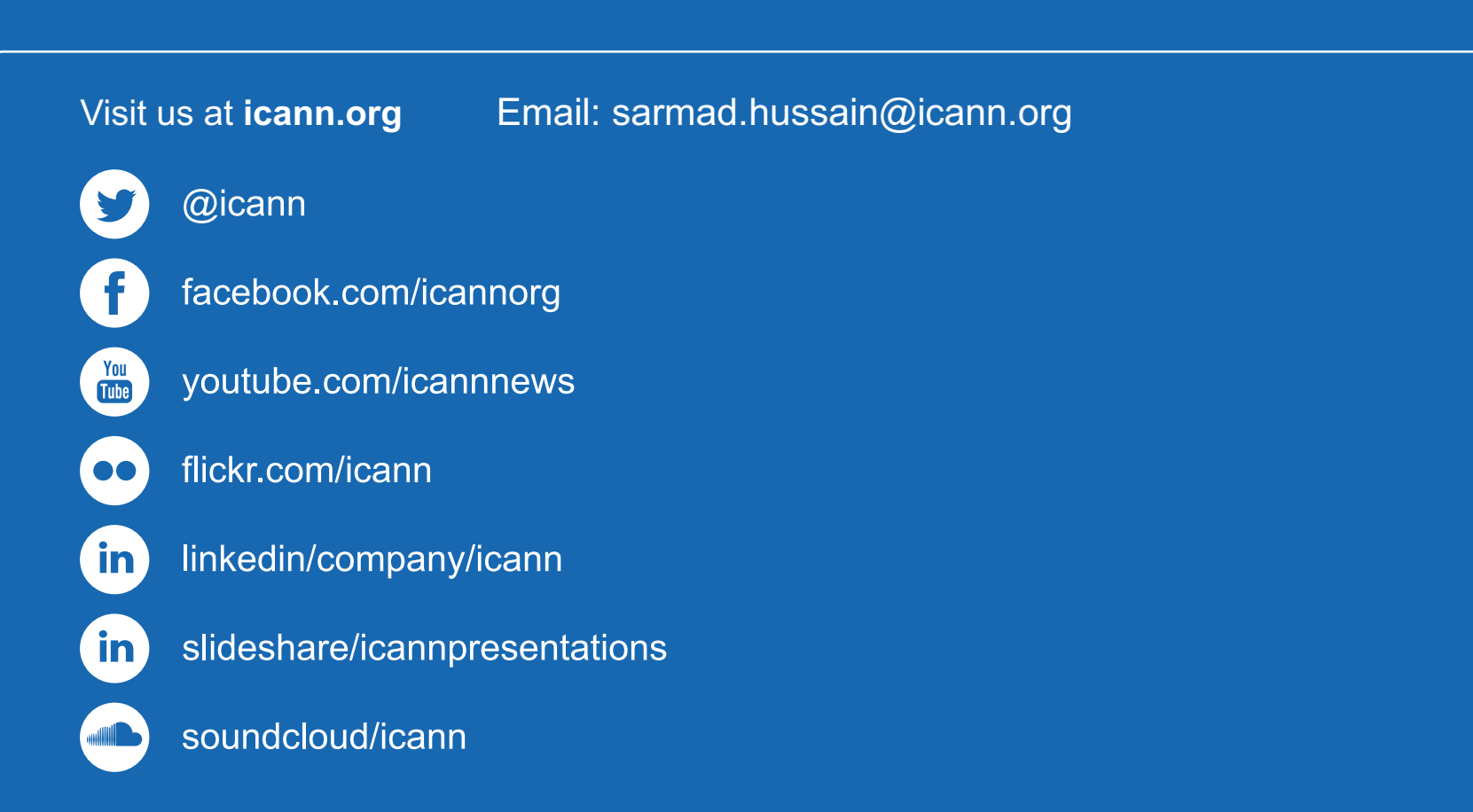